## গণপ্রজাতন্ত্রী বাংলাদেশ সরকার বিদ্যুৎ, জ্বালানি ও খনিজ সম্পদ মন্ত্ৰণালয় জ্বালানি ও খনিজ সম্পদ বিভাগ প্ৰশাসন-১ অধিশাখা www.emrd.gov.bd

.৬८.৩১৫.১২.১১.১০০০.০১.১৮- স

০৫ শ্রাবণ, ১৪২৪ তারিখ ঃ -২০ জুলাই .২০১৭

প্ৰাপক .

চেয়ারম্যান পেট্রোবাংলা, ঢাকা।

## বিষয় : ফ্রান্স সফ<u>রের অনুমতি</u>।

মহোদয়,

সিলেট গ্যাস ফিল্ডস লিমিটেড (এসজিএফএল) কর্তৃক বাস্তবায়নাধীন "রশিদপুরে ৩০০০ বিপিডি সিআরইউ প্লান্ট ছাপন প্রকল্পের বেসিক ডিজাইন PFD (Process Flow Diagram) চূড়ান্ত করণের লক্ষ্যে ফ্রান্সে অনুষ্ঠিতব্য Re-view meeting-এ অংশগ্রহণের জন্য নিম্নবর্ণিত ০২ (দুই) জন কর্মকর্তাকে আগামী ৩১-০৭-২০১৭ হতে ০৪-০৮-২০১৭ তারিখ পর্যন্ত অথবা প্রকৃত যাত্রার তারিখ হতে ০৫ (পাঁচ) দিন (যাতায়াত সময় ব্যতীত) ফ্রান্স সফরের সরকারি অনুমোদন জ্ঞাপন করা হল :-

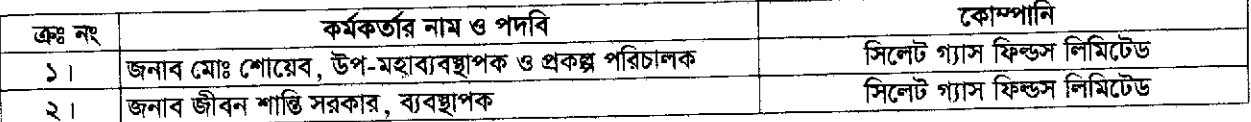

এ সফরের শর্তাবলী নিম্নরূপ :- $\geq 1$ 

- (ক) তাঁদের যাতায়াতসহ সফরের সম্পূর্ণ সময় কর্মকাল (on duty) হিসেবে গণ্য হবে;
- (খ) অনুমোদিত বিদেশে অবস্থানের মেয়াদ বাড়ানো যাবে না;
- $(\tilde{\mathfrak{n}})$  বর্ণিত সফরকালীন সময়ে তাঁদের বেতন ভাতাদি বাংলাদেশী মুদ্রায় প্রদেয় হবে;
- (ঘ) আলোচ্য Re-view meeting-এ অংশগ্রহণের বিমান ভাড়া, হোটেল ভাড়া, খাওয়া খরচসহ যাবতীয় ব্যয় ইপিসি ঠিকাদার কর্তৃক বহন করা হবে; এবং
- (ঙ) সফর শেষে কাজে যোগদানের ০৭ (সাত) দিনের মধ্যে সংশ্লিষ্ট কর্মকর্তাদ্বয়'কে এতদ্বিষয়ে একটি প্রতিবেদন এ বিভাগে দাখিল করতে হবে।
- যথাযথ কর্তৃপক্ষের অনুমোদনক্রমে এ আদেশ জারি করা হল।  $\circ$  1

আপনার বিশ্বস্ত,

 $J_{\mathscr{U}}$ 

(যোঃ শহিদুল ইসলাম) উপ-সচিব ফোন ঃ ৯৫১৪১৬৫

তারিখ ঃ <u>০৫ শ্রাবণ, ১৪২৪</u><br>২০ জুলাই , ২০১৭

## <u>অবগতি ও প্রয়োজনীয় ব্যবস্থা গ্রহণের জন্য অনুলিপি প্রেরণ করা হল (জ্যেষ্ঠতার ক্রমানুসারে নয়) ঃ</u>

- সচিব, পররাষ্ট্র মন্ত্রণালয়, ঢাকা (দৃষ্টি আকর্ষণ : কনসুলার সেকশন; প্রয়োজনীয় নোট ভারবাল জারির অনুরোধসহ)।  $\sum_{i=1}^{n}$
- মহা-পরিচালক, বহিরাগমন ও পাসপোর্ট অধিদপ্তর, আগারগাঁও, ঢাকা। ২।
- বাংলাদেশন্থ ফ্রান্স দূতাবাস, ঢাকা।  $\bullet$  1
- ফ্রান্সন্থ বাংলাদেশ, দূতাবাস।  $8<sub>1</sub>$
- পরিচালক, হযরত শাহজালাল আন্তর্জাতিক বিমান বন্দর, ঢাকা।  $\alpha$  )
- ব্যবস্থাপনা পরিচালক , সিলেট গ্যাস ফিল্ডস লিমিটেড। ৬।
- সচিবের একান্ত সচিব, জ্বালানি ও খনিজ সম্পদ বিভাগ।  $\mathbf{q}$
- জনাব মোঃ শোয়েব, উপ-মহাব্যবন্থাপক ও প্রকল্প পরিচালক, সিলেট গ্যাস ফিল্ডস লিমিটেড।  $\mathbf{r}$  |
- জনাব জীবন শান্তি সরকার, ব্যবস্থাপক, সিলেট গ্যাস ফিল্ডস লিমিটেড্  $\delta$  1
- ইর্মিগ্রেশন অফিসার, হযরত শাহজালাল আন্তর্জাতিক বিমান বন্দর, ঢাকা।  $50<sub>1</sub>$
- আইসিটি সেল, জ্বালানি ও খনিজ সম্পদ বিভাগ।

অফিস কপি।  $321$ 

 $(T$  $\Pi$  $S$